# **Podręcznik użytkownika**

## **Moduły podstawowe**

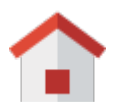

### **Zestawienie**

[Portlety i personalizacja,](http://support.edokumenty.eu/trac/wiki/NewBusinessAdmin/Dashboard#01) [Dostęp do zestawień innych pracowników,](http://support.edokumenty.eu/trac/wiki/NewBusinessAdmin/Dashboard#03) więcej...

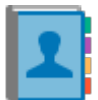

#### **Klienci**

[Nowy kontrahent,](http://support.edokumenty.eu/trac/wiki/NewBusinessAdmin/Clients/AddEditClient) [Modyfikacja,](http://support.edokumenty.eu/trac/wiki/NewBusinessAdmin/Clients/AddEditClient) [Import/Eksport bazy klientów,](http://support.edokumenty.eu/trac/wiki/UserGuide/ContactImport) więcej...

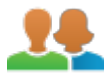

# **Moje kontakty**

[Dodawanie kontaktów, Modyfikacja kontaktu](http://support.edokumenty.eu/trac/wiki/NewBusinessAdmin/People/AddEditContact), [Książka adresowa](http://support.edokumenty.eu/trac/wiki/UserGuide/CRM/AddressBook), więcej...

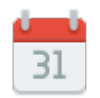

## **Kalendarz**

[Nowe zdarzenie](http://support.edokumenty.eu/trac/wiki/UserGuide/eSekretariat/SecretaryCalendaring), [Modyfikacja zdarzeń,](http://support.edokumenty.eu/trac/wiki/NewBusinessAdmin/Calendar/AddEditEvent) [Synchronizacja ze smartfonem,](http://support.edokumenty.eu/trac/wiki/UserGuide/AdvancedConfiguration/Smartphones) więcej...

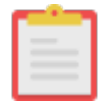

#### **Zadania**

[Nowe zadanie](http://support.edokumenty.eu/trac/wiki/UserGuide/eSekretariat/SecretaryCalendaring), [Modyfikacja zadań](http://support.edokumenty.eu/trac/wiki/NewBusinessAdmin/Calendar/AddEditEvent), [Przypomnienia](http://support.edokumenty.eu/trac/wiki/UserGuide/eSekretariat/SecretaryCalendaring), więcej...

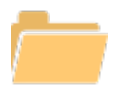

## **Dokumenty**

[Nowy dokument](http://support.edokumenty.eu/trac/wiki/UserGuide/eSekretariat/OutgoingDocumentsRegistration), [Szablony](http://support.edokumenty.eu/trac/wiki/UserGuide/AdvancedConfiguration/CreatingTemplates), [Skanowanie dokumentów,](http://support.edokumenty.eu/trac/wiki/UserGuide/BasicConfiguration/ScanServerInstallation) więcej...

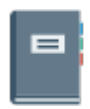

### **Dzienniki**

[Nowy dziennik,](http://support.edokumenty.eu/trac/wiki/NewBusinessAdmin/Register/AddEditRegister) [Rejestracja w dzienniku,](http://support.edokumenty.eu/trac/wiki/UserGuide/DMS-Administration/IncomingDocs) [Wydruk kopert i zwrotek,](http://support.edokumenty.eu/trac/wiki/UserGuide/eSekretariat/PrintingEnvelopesAndPostForms) więcej...

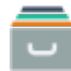

## **Sprawy**

[Teczki](http://support.edokumenty.eu/trac/wiki/NewBusinessAdmin/Cases/Folders), [Tworzenie sprawy,](http://support.edokumenty.eu/trac/wiki/NewBusinessAdmin/Cases/AddEditCase) [Modyfikacja sprawy](http://support.edokumenty.eu/trac/wiki/NewBusinessAdmin/Cases/AddEditCase), [Podsprawy,](http://support.edokumenty.eu/trac/wiki/NewBusinessAdmin/Cases/SubCase) więcej...

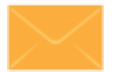

## **Poczta email**

Konfiguracja konta, Podstawowe funkcje poczty, Archiwizacja, więcej...

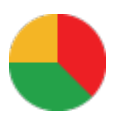

# **Raporty**

Definiowanie rodzajów raportów, Szablony raportów, więcej...

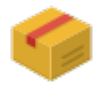

# **Produkty**

Dodawanie nowego produktu, Waluty, Cenniki, więcej...

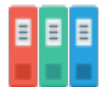

## **ISO**

Tworzenie dokumentu typu ISO, Modyfikacja, Archiwizacja, więcej...

#### **Pozostałe elementy systemu**

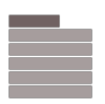

#### **Menu Otwórz**

Nowy, Eksplorator plików, Baza wiedzy, Wyszukiwanie, Kokpit, więcej...

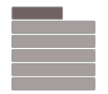

#### **Menu Pracownicy**

Konta pracowników, Grupy, Struktura organizacyjna, więcej...

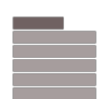

## **Menu Ustawienia**

Panel sterowania, Zastępstwo, Profil użytkownika, Konta pocztowe, więcej...

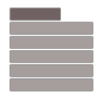

# **Menu Narzędzia**

Korespondencja seryjna, Komponenty, Powiadamianie, Przegląd uprawnień, więcej...

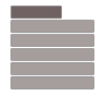

# **Pasek wtyczek**

Bieżące powiadomienia, RCP, Plan dnia, Komunikator, więcej...

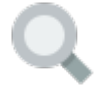

## **Wyszukiwanie**

Wyszukiwarka globalna, Filtrowanie, Foldery wyszukiwania, więcej...